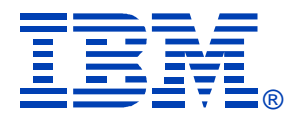

### L04

#### Linux/390 System Management for the Mainframe Systems Programmer

Mark Post

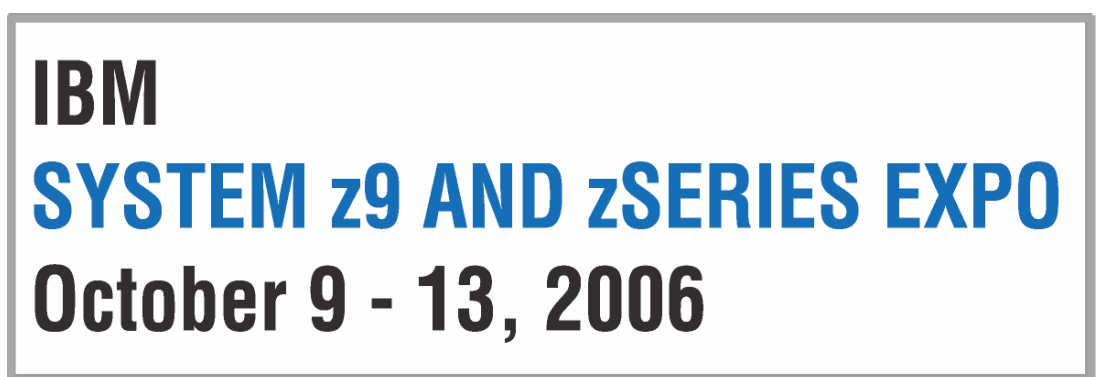

**Orlando, FL**

© 2002-2006 Mark Post

#### **About me**

- $\bullet$ Mark Post (mark.post@eds.com)
- Senior Infrastructure Specialist (Systems Programmer, "plus")
- $\bullet$ EDS, Auburn Hills, Michigan
- $\bullet$ Worked with IBM mainframes since entering college in 1973.
- Supported MVS and VM for GM and EDS
- Linux and Linux/390 Technical Lead since 01/2003

#### **My Linux background**

- First installed Slackware Linux on a PC at home in 1998.
- •Involved with Linux/390 since May of 2000.
- Co-author of IBM Redbook:"Linux for zSeries and S/390: Distributions," SG24-6264
- Active in the Linux-390 mailing list hosted by Marist College.
- Webmaster for the linuxvm.org web site.
- Ported Slackware® Linux to the mainframe, released asSlack/390 in July of 2004.

# **Agenda**

- •Cultural differences & similarities
- $\bullet$ **Terminology**
- $\bullet$ How does Linux/390 compare to Unix System Services?
- $\bullet$ How does Linux/390 compare to other Linux platforms?
- $\bullet$ What is a distribution, and why doesn't IBM have one?
- $\bullet$ What hardware does Linux/390 support?

## **Agenda (2)**

- $\bullet$ What networking connections does Linux/390 support?
- Where's SYS1.PARMLIB kept?
- •Do I **really** have to know all this stuff?
- Linux/390 DASD management
- •Questions?
- $\bullet$  Additional information resources
	- Web sites, Redbooks/pieces/tips, Usenet (news), O'Reilly Books
- $\bullet$ Command comparisons

### **Cultural differences**

- Open Source Community
- Expectations of self-reliance
- Open Source software
- Software quality
- $\bullet$ Where and how you get support
- 3270 terminals vs. VTxxx.
- $\bullet$ Install Linux on a PC and use it.
- $\bullet$ Is rebooting unnecessarily a sin?

# **Terminology**

- IPL
- $\bullet$ nucleus
- PLPA / LINKLIST
- TSO / CMS
- OSA
- PTF / APAR
- •IEBUPDTE
- IEBUPDTE input
- SuperC / COMPARE
- •xedit update mode
- •boot
- kernel
- $\bullet$ kernel modules
- shell
- NIC
- patch
- patch
- •diff
- diff
- diff

*Copyright 2002-2006 by Mark Post*

# **Terminology (2)**

- paging space
- $\bullet$ multi-processor
- systems programmer
- GUI
- pattern matching
- •help files
- STC / SVM
- address space
- $\bullet$ task (tcb)
- $\bullet$ swap partition/volume/file
- SMP
- $\bullet$ system administrator
- X / X-Window
- $\bullet$ regular expression
- $\bullet$ man pages
- •daemon
- $\bullet$ process
- •thread

# **Terminology (3)**

- •runlevel
- •device driver
- $\bullet$  tarball (tar - tape archive)
	- tar -cf backup.tar file1 file2 file3 file4
	- tar -xf backup.tar
	- tar -zcf backup.tar.gz file1 file2 file3 file4
		- Equivalent to tar command followed by gzip command
	- tar -zcf backup.tgz file1 file2 file3 file4
	- tar -zxf backup.tgz
	- tar -jcf backup.tar.bz2 file1 file2 file3 file4
		- Uses bzip2 instead of gzip for compression
	- tar –jxf backup.tar.bz2

#### **How does Linux/390 compare to...**

- Unix System Services
	- Linux/390 is "real" UNIX "under the covers." Things that run on most other Unix systems can be run on Linux/390, usually without change (assuming source is available).
	- There is no such thing as SMP/E or SES in UNIX / Linux. (Not that USS really uses it either, per se.)
	- Option "switches" on various commands are different, due to different shells, or compliance to different standards.

#### **How does Linux/390 compare to...**

- Unix System Services (cont.)
	- The Linux man pages work without extra effort on OS/390 side.
	- There's no confusion about which TCP/IP parameters are put where.
	- • Things that you learn about other UNIX systems are generally easier to apply to Linux than USS.
	- There's no "other side" (OS/390) to help bail you out when things get messed up.
	- Native ASCII. No EBCDIC <=> ASCII conversions.

#### **How does Linux/390 compare to...**

- Unix System Services (cont.)
	- Source code is available.
	- Default shell is more often bash than (t)csh.
	- No 3270 interface/limitations to work around. Which also means no real ISPF. (You can buy a clone of it, though.)
	- PL/1, CLISTs are not available.
	- REXX is available, but called Regina.
	- OREXX is available, now in Open Source form.
	- HLASM is now available from Tachyon Software.
- Other Linux Platforms
	- Very similar, but it lacks a lot of common PC-type hardware
	- 3270 support included for consoles in LPAR mode
	- S/390 specific hardware

### **What are distributions?**

- VARs
- System Integrators
- $\bullet$ Packagers
- Maintainers
- Developers
- Support
- Why doesn't IBM have one?

#### **Linux/390 hardware support**

- Any processor that supports the "Halfword Immediate and Relative Branch Feature" instructions added with the G2.
- For decent performance, IEEE FPU is needed. (G5 and up, MP3000.)
- ECKD DASD
- FBA DASD
- 3480/3490/3590 Tapes
- SCSI over FCP now available

### **Linux/390 networking connections**

- •<sup>3172</sup>
- $\bullet$ OSA-2 (Token-Ring, Ethernet, Fast Ethernet)
- $\bullet$ OSA-Express (Ethernet, Fast Ethernet )
- $\bullet$ 2216 (Token Ring, Ethernet )
- $\bullet$ QDIO OSA-Express (Gb Ethernet, Fast Ethernet)
- ESCON / CTC (native and under VM)
- IUCV (only under VM)
- $\bullet$ HiperSockets (native and under VM)
- •Guest LANs (only under VM)
- $\bullet$ VSwitch (only under VM, requires an OSA)
- $\bullet$ Cisco CLAW (CIP) - driver by UTS Global

#### **Where's SYS1.PARMLIB kept?**

- $\bullet$  Just about everything you need is kept under /etc (at some level of hierarchy).
- $\bullet$  Individual text files (or groups of them), since no concept of aPDS in Linux.
- Some **really** important ones:
	- /etc/passwd
	- /etc/shadow
	- /etc/group
	- /etc/gshadow /etc/hosts
	- /etc/inittab
- /etc/inetd.conf
- /etc/modules.conf
- /etc/fstab
- 
- /etc/resolv.conf
- /etc/rc.d/...
- /etc/httpd/...
- /etc/sysconfig/…
- /etc/samba/...
- /etc/pam.d/...
- /etc/ssh/…

# **Do I** really **have to know all this stuff?**

- No, but shouldn't you?
- If you really don't want to know what's going on or have a large virtual farm:
	- YaST (SuSE)
	- Nautilus (Red Hat)
	- Webmin (completely perl-based)
	- AdminUX (Green Light Advantage)
	- linuxconf (no longer recommended by RH)
	- Others

### **Linux/390 DASD management**

Quick Overview:

- $\bullet$ 2 kinds of DASD layouts, cdl and ldl.
- $\bullet$ Adding/removing DASD
- Preparing DASD for use  $\bullet$ 
	- Formatting
	- Partitioning (2.4.x & 2.6.x kernels only)
	- Creating file systems and Swap
	- File systems vs. directories
- Backing up your DASD

### **Adding/Removing DASD**

- For 2.4.x kernels, can be dynamic:
	- Adding a device
	- **echo "add device range=devno-range " > /proc/dasd/devices**
	- •Disabling a device
	- **echo "set device range=devno-range off " > /proc/dasd/devices**
	- •Enabling a device
	- **echo "set device range=devno-range on " > /proc/dasd/devices**
	- Still want to update /boot/parmfile or /etc/zipl.conf and re-run "zipl" to •make the change permanent. (mkinitrd may also be required.)
- For 2.2.x kernels, requires updating /boot/parmfile, rerunning "silo," and rebooting.

•

#### **Adding/Removing DASD in 2.6.x**

- •**/sys/bus/ccw/devices/0.0.0601@**
- •**/sys/bus/ccw/drivers/dasd-eckd/0.0.0601@**
- •**/sys/bus/css/devices/0.0.0016@**
- •**/sys/bus/css/drivers/io\_subchannel/0.0.0016@**
- • **/sys/devices/css0/0.0.0016/**
	- **0.0.0601/ bus@ chpids driver@pimpampom**
- • **/sys/devices/css0/0.0.0016/0.0.0601/**
	- **Availability**
	- **bus@**
	- **cmb\_enable**
	- •**cutype**
	- •**devtype**
	- •**discipline**
	- **driver@**
	- **online**
	- **readonly**
	- **use\_diag**

Use /sbin/chccwdev insteadchccwdev --online 0.0.0601chccwdev --e 0.0.0601

#### **Formatting DASD - 2.4.x, 2.6.x**

- • dasdfmt -b 4096 [ -l volser ] [ -d layout ]
	- -f /dev/dasd?
	- -n 0d18 (only if devfs is in use)
	- dasdfmt -b 4096 -d cdl -f /dev/dasda
	- dasdfmt -b 4096 -d ldl -n 0cf3
	- dasdfmt -b 4096 -d cdl -n 0d2f
- fdasd /dev/dasd?
	- **Must** create one, two, or three partitions

### **Formatting DASD - 2.2.x**

- dasdfmt -b 4096 [ -l volser ] -f /dev/dasd?
- dasdfmt -b 4096 [ -l volser ] -n fc23

#### **Creating file systems and Swap**

- 2.4.x, 2.6.x Kernels
	- mke2fs -b 4096 /dev/dasd?1,2,3
		- mke2fs -b 4096 /dev/dasda1
		- mke2fs -b 4096 /dev/dasda2
		- mke2fs -b 4096 /dev/dasda3
- 2.2.x Kernels
	- mke2fs -b 4096 /dev/dasd?1
		- mke2fs -b 4096 /dev/dasda1
		- mke2fs -b 4096 /dev/dasdb1
- mkswap /dev/dasd?1 (2.2 kernels)
- $\bullet$ mkswap /dev/dasd?1,2,3 (2.4, 2.6 kernels)

#### **File systems vs. directories**

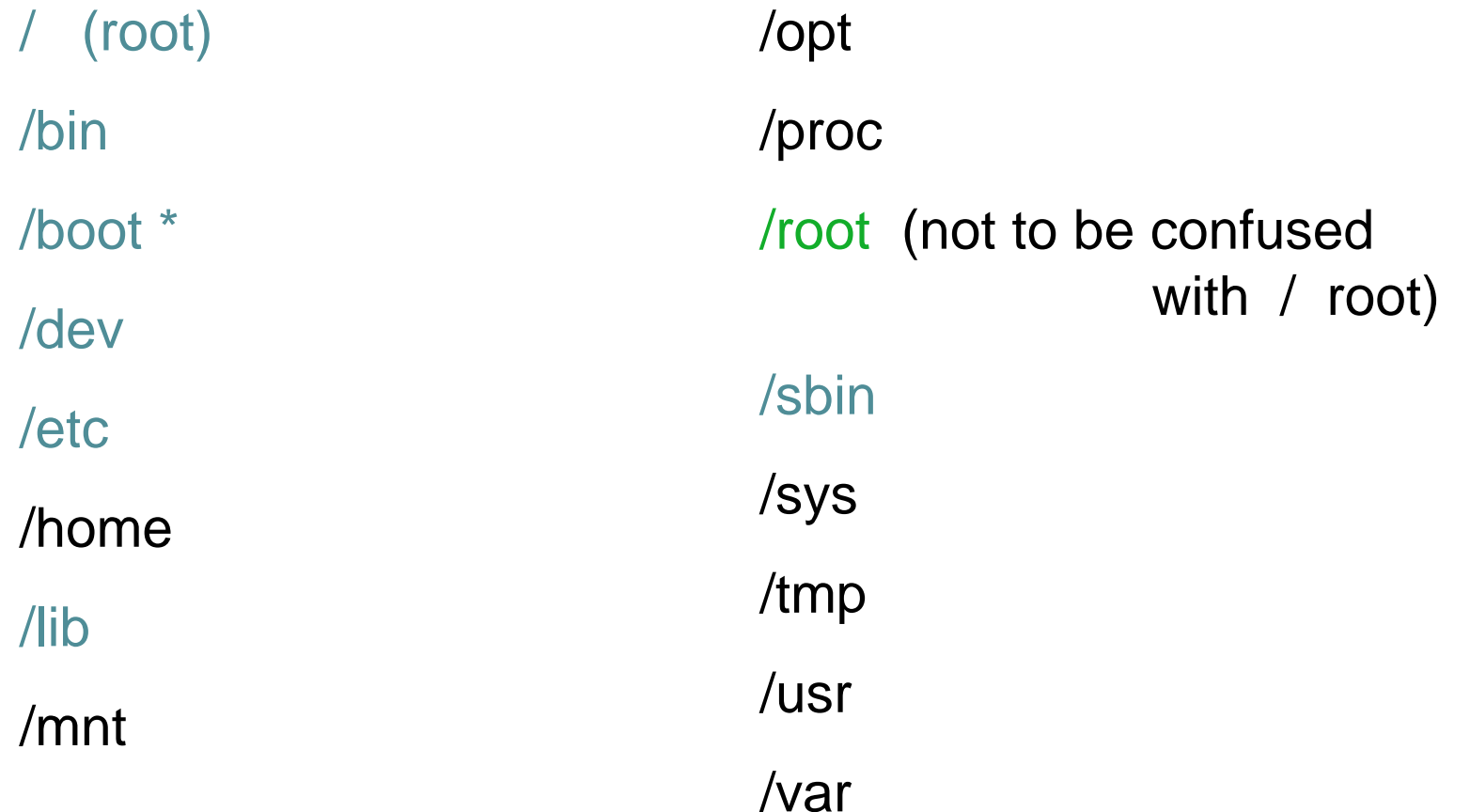

#### **Questions?**

*Copyright 2002-2006 by Mark Post*

#### **Additional information - web sites**

- $\bullet$  http://linuxvm.org/ (Largely Linux/390 specific)
- $\bullet$  http://www.marist.edu/htbin/wlvindex?linux-390(Linux/390 mailing list)
- $\bullet$ http://www.slack390.org/
- $\bullet$ http://www.kernel.org/
- $\bullet$ http://www.linux.org/
- $\bullet$  http://www.tldp.org/ (The Linux Documentation Project)

#### **Additional information - Redbooks**

- •http://www.redbooks.ibm.com/
- Linux for S/390, SG24-4987
- Linux for zSeries and S/390: Distributions, SG24-6264
- Linux on zSeries and S/390: ISP/ASP Solutions, SG24-6299
- Linux on zSeries and S/390: Application Development, SG24-6807
- Linux on zSeries and S/390: System Management, SG24-6820

#### **Additional information – Redbooks (2)**

- Linux on zSeries and S/390: Large Scale Linux Deployment, SG24-6824
- Linux on zSeries and S/390: Performance Measurement and Tuning, SG24-6926
- Linux with zSeries and ESS: Essentials, SG24-7025
- Experiences with Oracle for Linux on zSeries, SG24-6552
- SAP on DB2 UDB for OS/390 and z/OS: Implementing Application Servers on Linux for zSeries, SG24-6847

#### **Additional information – Redbooks (3)**

- e-Business Intelligence: Leveraging DB2 for Linux on S/390, SG24-5687
- e-Business Intelligence: Data Mart Solutions with DB2 for Linux on zSeries, SG24-6294

#### **Additional information – Redpieces**

- •Implementing Linux in your Network using Samba, redp0023
- Building Linux Systems Under IBM VM, redp0120
- Linux on zSeries and S/390: High Availability for z/VM and Linux, redp0220
- Linux on zSeries and S/390: Securing Linux for zSeries with a Central z/OS LDAP Server (RACF), redp0221
- Linux on zSeries and S/390: Server Consolidation with Linux for zSeries, redp0222
- Linux on zSeries and S/390: Cloning Linux Images in z/VM, redp0301

#### **Additional information – Redpieces (2)**

- Linux on zSeries and S/390: TCP/IP Broadcast on z/VMGuest LAN, redp3596
- Linux on zSeries and S/390: Managing a Samba Server from z/VM, redp3604
- Linux on zSeries and S/390: Porting LEAF to Linux onzSeries, redp3627
- Linux on zSeries and S/390: Virtual Router Redundancy Protocol on VM Guest LANs, redp3657
- Linux on zSeries and S/390: z/VM Configuration for WebSphere Deployments, redp3661

#### **Additional information – Redpieces (3)**

- Linux on zSeries and S/390: Building SuSE SLES8 Systems under z/VM, redp3687
- Linux on zSeries and S/390: VSWITCH and VLAN Features of z/VM 4.4, redp3719
- e-commerce Patterns for Linux on zSeries Using WebSphereCommerce Suite V5.1 Patterns for e-business series,redp0411
- Getting Started with zSeries Fibre Channel Protocol, redp0205

#### **Additional information – Redpieces (4)**

- $\bullet$ WebSphere Portal Installation on Linux for zSeries, redp3699
- $\bullet$ Open Your Windows with Samba on Linux, redp3780

#### **Additional information – Hints & Tips**

- Linux on zSeries: Configuring gcc as a cross-compiler, tips0005
- Dynamic management of DASD devices in Linux running on zSeries, tips0023
- Formatting and Labeling a DASD Volume for Linux Guests Running Under z/VM, tips0275
- Partitioning DASD for Linux Guests Running under z/VM, tips0277

# **Additional information - Usenet ("news")**

- •alt.os.linux.dial-up
- •alt.os.linux.redhat
- •alt.os.linux.slackware
- •alt.os.linux.suse
- •alt.os.linux.turbolinux
- •comp.os.linux.admin
- •comp.os.linux.advocacy
- •comp.os.linux.announce
- •comp.os.linux.development.apps
- •comp.os.linux.development.system
- •comp.os.linux.hardware
- •comp.os.linux.help
- •comp.os.linux.misc
- •comp.os.linux.networking
- •comp.os.linux.questions
- •comp.os.linux.redhat
- •comp.os.linux.security
- •comp.os.linux.setup
- •comp.os.linux.x
- • comp.protocols.smb(Samba, mainly)
- •linux.debian.devel.mentors
- $\bullet$ linux.debian.devel.qa
- •linux.debian.devel.release
- •linux.debian.ports.s390
- •linux.debian.project
- •linux.debian.project
- •linux.debian.security
- •linux.dev.c-programming
- •linux.dev.kernel
- •linux.dev.laptop
- •linux.dev.newbie
- •linux.help
- •linux.kernel
- •linux.net.masquerade
- •linux.redhat.announce
- •linux.redhat.devel
- •linux.redhat.install
- •linux.redhat.pam
- •linux.redhat.rpm
- •linux.samba
- •linux.sources.kernel

#### **Additional information - O'Reilly books**

- \* Apache: The Definitive Guide, 2nd EditionApache Pocket Reference
- \* Building Internet Firewalls, 2nd Ed
- \* DNS and BIND, 4th Edition
- \* Learning Perl, 3rd Edition
- \* Learning the bash Shell, 2nd Edition
- \* Learning the vi Editor, 6th EditionMySQL & mSQL
- \* Perl Cookbook
	- Perl for System Administration
	- Perl for Web Site Management
	- Perl in a Nutshell

### **Additional information - O'Reilly books (2)**

- \* Practical UNIX & Internet Security, 2nd Edition
- \* Programming Perl, 3rd Edition
- \* Running Linux, 3rd EditionSamba Pocket Referencesed & awk Pocket Reference
- \* sed & awk, 2nd Edition
- \* sendmail, 2nd Editionsendmail Desktop Reference
- \* SSH, The Secure Shell: The Definitive Guide
- \* TCP/IP Network Administration, 2nd Edition
- \* Using Samba comes with the software
- vi Editor Pocket Reference

*Copyright 2002-2006 by Mark Post*

### **Additional information - O'Reilly books (3)**

\* Networking CD BookshelfTCP/IP Network Administration, 2nd Editionsendmail, 2nd Edition sendmail Desktop ReferenceDNS and BIND, 3rd Edition Practical UNIX & Internet Security, 2nd EditionBuilding Internet Firewalls \* The Perl CD Bookshelf, Version 2.0 Programming Perl, 3rd Edition Perl for System AdministrationPerl in a NutshellPerl CookbookAdvanced Perl Programming

### **Additional information - O'Reilly books (4)**

\* The Linux Web Server CD Bookshelf

Running Linux, 3rd Edition

Linux in a Nutshell, 3rd Edition

Apache: The Definitive Guide, 2nd Edition

MySQL & mSQL

Programming the Perl DBI

CGI Programming with Perl, 2nd Edition

### **Command comparison**

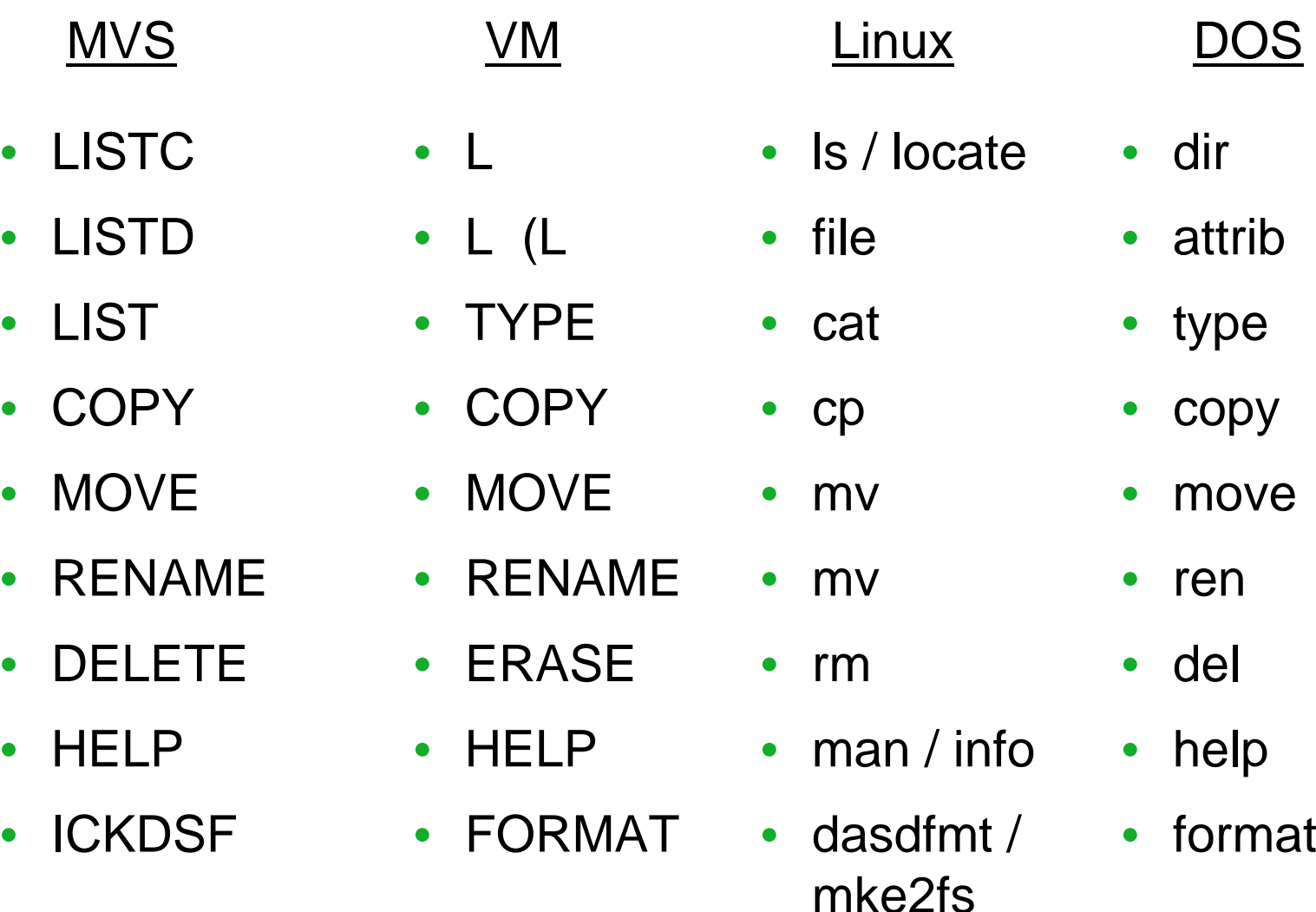

*Copyright 2002-2006 by Mark Post*

• LIST

 $\bullet$ 

 $\bullet$ 

### **Command Comparison (2)**

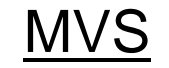

# S VM

- SEND
- LISTB
- $\bullet$ LOGOFF
- PRINTDS
- V ONLINE
- V OFFLINE
- D TS
- D TS,L
- $\bullet$ D A,L

 *Copyright 2002-2006 by Mark Post* Copyright 2002-2006 by Mark Post

- TELL / MSG / **NOTE**
- LOGOFF
- PRINT
- ATTACH
- $\bullet$ **DETACH**
- Q U
- Q N
- Q N

#### VM Linux

- write / talk / wall
- /etc/motd
- exit
- lpr
- $\bullet$ mount
- $\bullet$ umount
- $\bullet$ uptime
- •users / w
- ps -ax

### **Command comparison (3)**

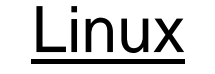

- cd
- mkdir
- rmdir
- less / more
- ping
- $\bullet$ traceroute

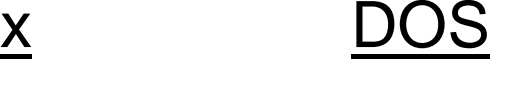

- cd
- mkdir
- rmdir
- $\bullet$ more
- ping
- •tracert

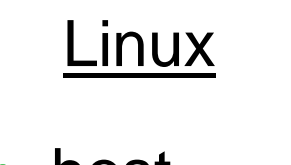

- host
- nslookup
- netstat
- route
- find
- set
- • export • set

#### DOS

- nslookup
- nslookup
- netstat
- route print
- find
- set